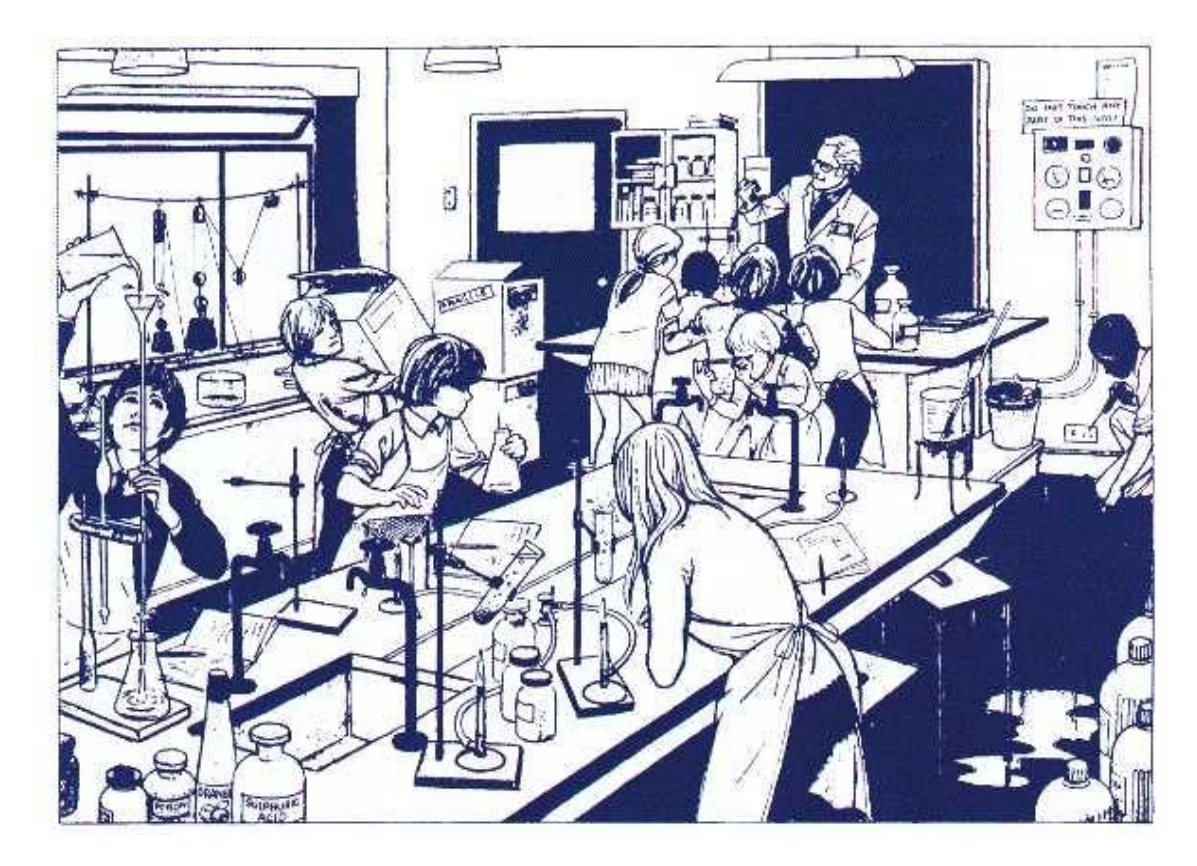

ACTIVIDAD: Observa la viñeta y encuentra diez errores, es decir, diez acciones peligrosas, que no respetan las normas de seguridad en un laboratorio. Pon el número correspondiente en el dibujo.

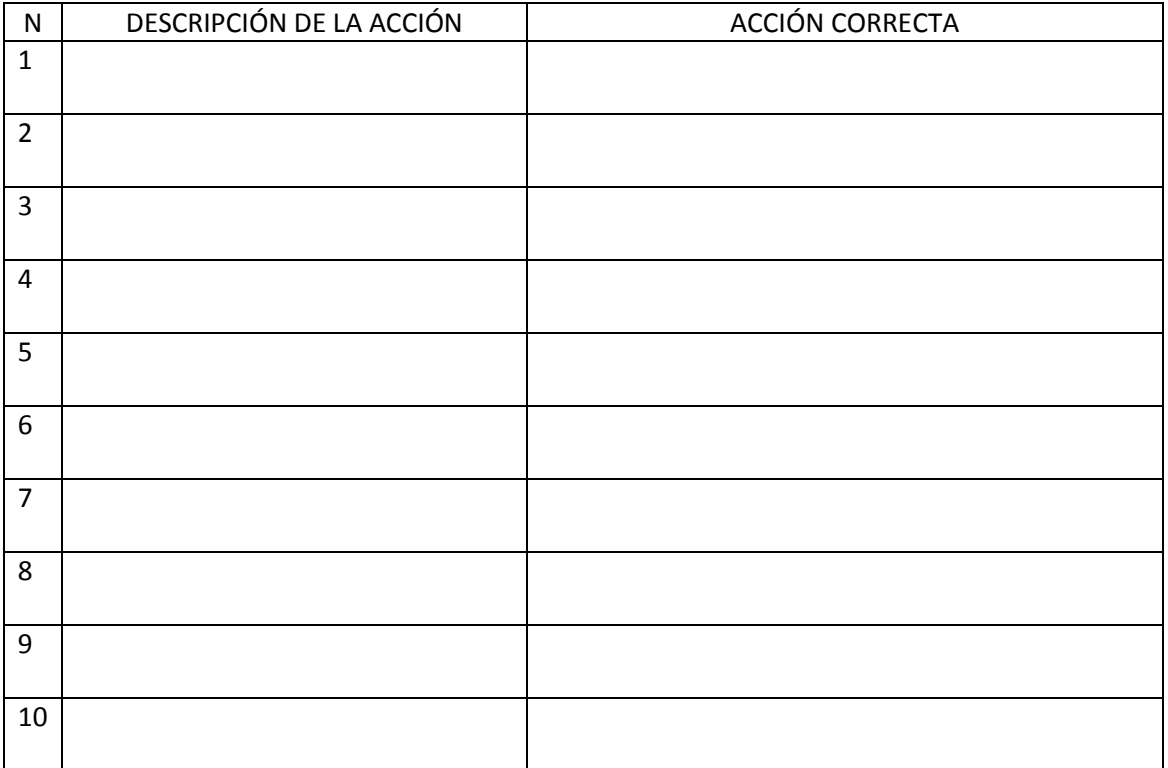